## Package 'msPurity'

April 15, 2017

Type Package

Title Automated Evaluation of Precursor Ion Purity for Mass Spectrometry Based Fragmentation in Metabolomics

Version 1.0.0

Date 2016-10-13

Author Thomas N. Lawson, Ralf Weber, Martin Jones, Mark Viant, Warwick Dunn

Maintainer Thomas N. Lawson <thomas.nigel.lawson@gmail.com>

#### Description

Assess the contribution of the targeted precursor in fragmentation acquired or anticipated isolation windows using a metric called "precursor purity". Also provides simple processing steps (averaging, filtering,

blank subtraction, etc) for DI-MS data. Works for both LC-MS(/MS) and DI-MS(/MS) data.

License GPL  $(>= 2)$ 

LazyData TRUE

Depends Rcpp

Imports plyr, foreach, parallel, doSNOW, stringr, mzR, reshape2, fastcluster, ggplot2, sapa

Suggests testthat, xcms, BiocStyle, knitr, rmarkdown, msPurityData

VignetteBuilder knitr

RoxygenNote 5.0.1

biocViews MassSpectrometry, Metabolomics, Software

Collate 'all-generics.R' 'iw-norm.R' 'pcalc.R' 'purityA-class.R' 'purityA-constructor.R' 'purityA-frag4feature.R' 'purityA-validate.R' 'purityD-class.R' 'purityD-constructor.R' 'purityD-av-spectra.R' 'purityD-dims-purity.R' 'purityD-fileList.R' 'purityD-filterp.R' 'purityD-subtract.R' 'purityD-writeOut.R' 'purityX-class.R' 'purityX-constructor.R' 'spectral-complexity.R' 'splinepurity.R'

NeedsCompilation no

## R topics documented:

assessPuritySingle . . . . . . . . . . . . . . . . . . . . . . . . . . . . . . . . . . . . . . [2](#page-1-0)

## <span id="page-1-0"></span>2 assessPuritySingle

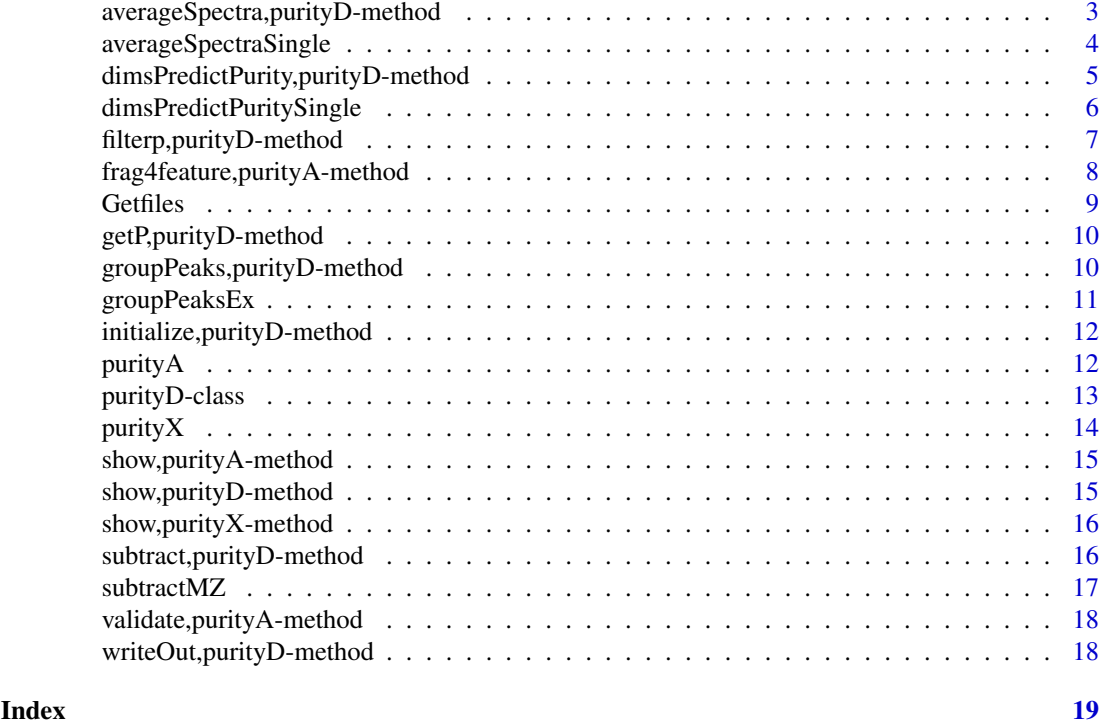

<span id="page-1-1"></span>assessPuritySingle *Assess the purity of a single LC-MS/MS or DI-MS/MS file*

## Description

Given a filepath to an mzML file the precursor purity for any MS/MS scans will be outputed into a dataframe

## Usage

```
assessPuritySingle(filepth, fileid = NA, mostIntense = FALSE,
 nearest = TRUE, offsets = NA, cores = 1, plotP = FALSE,
 plotdir = NULL, interpol = "linear", iwNorm = FALSE, iwNormFun = NULL,
 ilim = 0, mzRback = "pwiz")
```
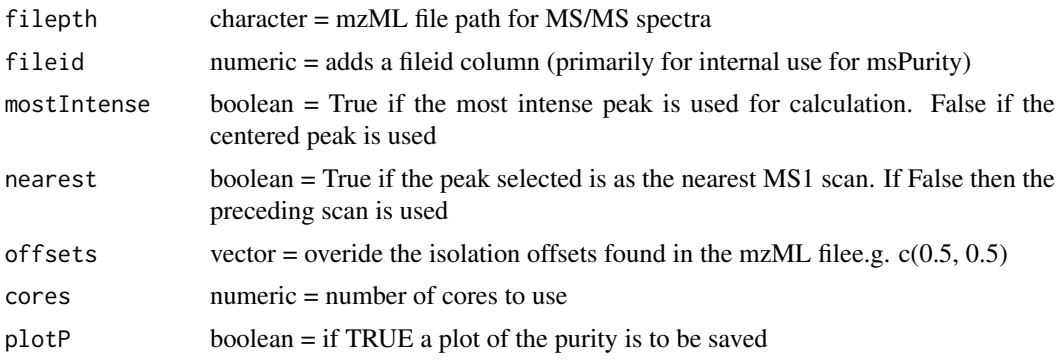

<span id="page-2-0"></span>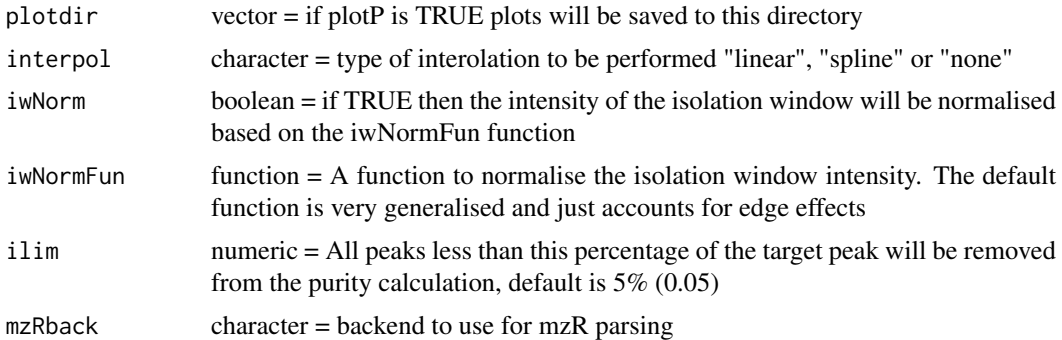

## Value

a dataframe of the purity score of the ms/ms spectra

## See Also

[purityA](#page-11-1)

## Examples

```
filepth <- system.file("extdata", "lcms", "mzML", "LCMSMS_1.mzML", package="msPurityData")
```

```
puritydf <- assessPuritySingle(filepth)
```

```
averageSpectra,purityD-method
```
*Using purityD object, calculates to average mz, intensity and signalto-noise of multiple scans from multiple MS datafiles (mzML or .csv)*

#### Description

Uses a purityD object with references to multiple MS files. For each file: Averages multiple scans together, see averageSpectraSingle for more information

## Usage

```
## S4 method for signature 'purityD'
averageSpectra(Object, rtscn = "all", scanRange = NA,
 timeRange = NA, clustType = "hc", ppm = 1.5, snthr = 3,
 av = "median", missingV = "zero", minfrac = 0.6667, normTIC = FALSE,
 snMeth = "median")
```
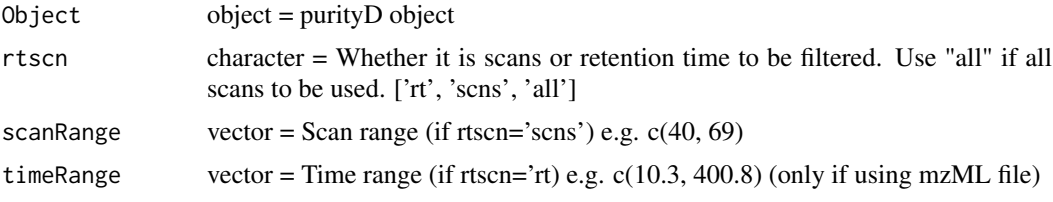

<span id="page-3-0"></span>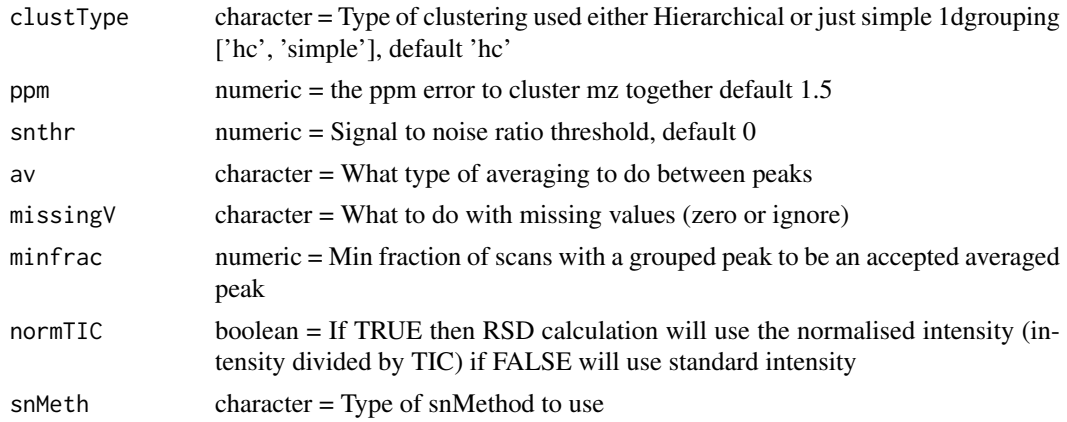

## Value

purityD object with averaged spectra

## See Also

[averageSpectraSingle](#page-3-1)

## Examples

```
datapth <- system.file("extdata", "dims", "mzML", package="msPurityData")
inDF <- Getfiles(datapth, pattern=".mzML", check = FALSE, cStrt = FALSE)
ppDIMS <- purityD(fileList=inDF, cores=1, mzML=TRUE)
ppDIMS <- averageSpectra(ppDIMS)
```
<span id="page-3-1"></span>averageSpectraSingle *Calculates to average mz, intensity and signal-to-noise of multiple scans from 1 MS datafile (mzML or .csv)*

#### Description

Averages multiple scans of mass spectrometry data together. Each scan consisting of a minimum of intensity and mz values.

Works for either mzML or a .csv file consisting of mz, i, scanid, (optional: noise, backgroun, snr)

Signal-to-noise (SNR) can be calculated a number of ways. Default is to calculate the SN for every scan as the "Intensity of peak / the median intensity of the scan".

Alternatively if using a .CSV file a precalculated snr can be on of the columns and this can be used. The function works for LC-MS or DI-MS datasets.

#### Usage

```
averageSpectraSingle(filePth, rtscn = "all", scanRange = NA,
 timeRange = NA, clustType = "hc", ppm = 1.5, snthr = 3, cores = 1,
 av = "median", missingV = "ignore", minfrac = 0.6667,
 snMeth = "median", MSFileReader = FALSE, normTIC = FALSE,
 mzRback = "pwiz")
```
<span id="page-4-0"></span>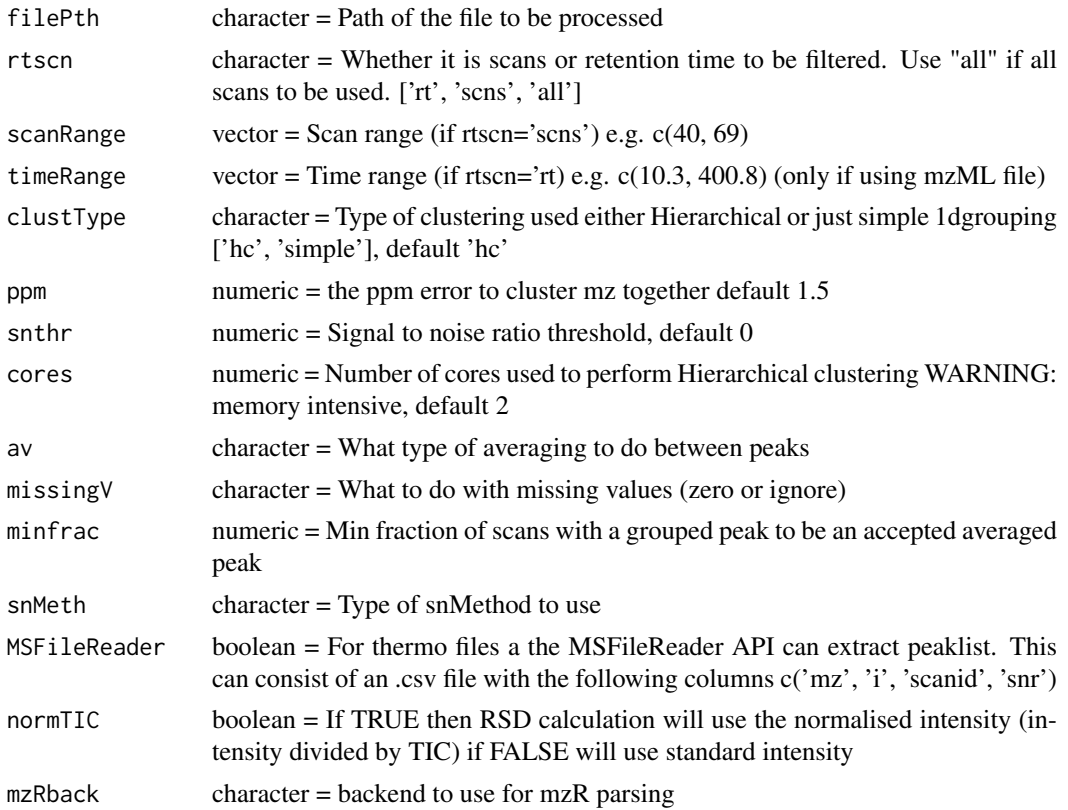

## Value

dataframe of the median mz, intensity, signal-to-noise ratio.

#### Examples

```
mzmlPth <- system.file("extdata", "dims", "mzML", "B02_Daph_TEST_pos.mzML", package="msPurityData")
avP <- averageSpectraSingle(mzmlPth)
```
dimsPredictPurity,purityD-method

*Using purityD object, assess anticipated purity from a DI-MS run*

## Description

Assess the precursor purity of anticpated MS/MS spectra. i.e. it 'predicts' the precursor purity of the DI-MS peaks for a future MS/MS run.

## Usage

```
## S4 method for signature 'purityD'
dimsPredictPurity(Object, ppm = 1.5, minOffset = 0.5,
 maxOffset = 0.5, iwNorm = FALSE, iwNormFun = NULL, ilim = 0.05,
 sampleOnly = FALSE)
```
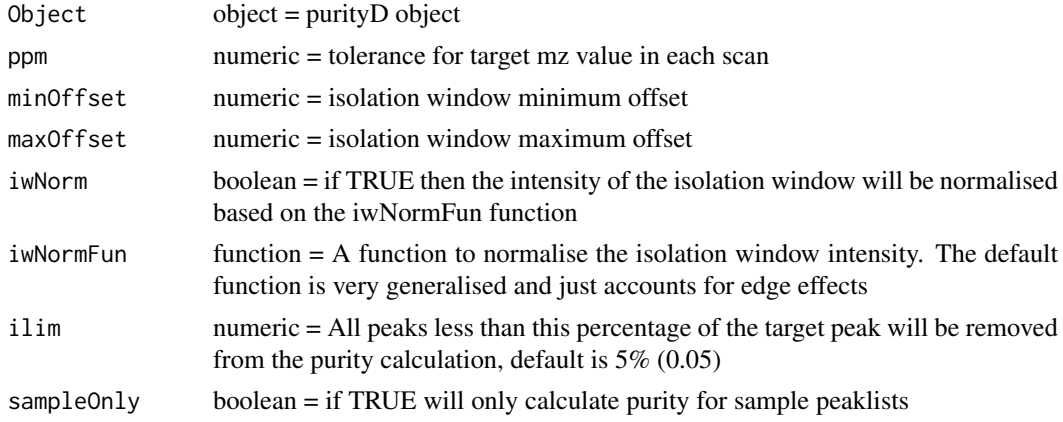

## Value

purityD object with predicted purity of peaks purityD object

## See Also

[dimsPredictPuritySingle](#page-5-1)

## Examples

```
datapth <- system.file("extdata", "dims", "mzML", package="msPurityData")
inDF <- Getfiles(datapth, pattern=".mzML", check = FALSE, cStrt = FALSE)
ppDIMS <- purityD(fileList=inDF, cores=1, mzML=TRUE)
ppDIMS <- averageSpectra(ppDIMS)
ppDIMS <- filterp(ppDIMS)
ppDIMS <- subtract(ppDIMS)
ppDIMS <- dimsPredictPurity(ppDIMS)
```
<span id="page-5-1"></span>dimsPredictPuritySingle

*Predict the precursor purity from a DI-MS dataset*

## Description

Given a an DI-MS dataset (either mzML or .csv file) calculate the predicted purity for a vector of mz values.

Calculated at a given offset e.g. for 0.5 +/- Da the minOffset would be 0.5 and the maxOffset of 0.5.

A ppm tolerance is used to find the target mz value in each scan.

## Usage

```
dimsPredictPuritySingle(mztargets, filepth, minOffset = 0.5,
 maxOffset = 0.5, ppm = 2.5, mzML = TRUE, iwNorm = FALSE,
  iwNormFun = NULL, ilim = 0.05, mzRback = "pwiz")
```
<span id="page-5-0"></span>

<span id="page-6-0"></span>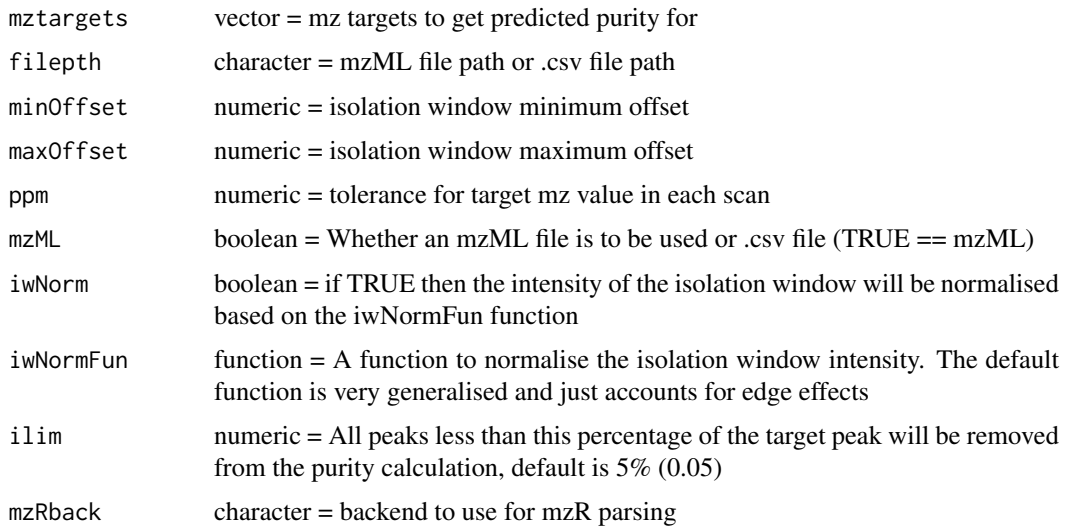

## Value

a dataframe of the target mz values and the predicted purity score

#### Examples

```
mzmlPth <- system.file("extdata", "dims", "mzML", "B02_Daph_TEST_pos.mzML", package="msPurityData")
predicted <- dimsPredictPuritySingle(c(173.0806, 216.1045), filepth=mzmlPth, minOffset=0.5, maxOffset=0.5,
```
#### filterp,purityD-method

*Filter out peaks based on intensity and RSD criteria*

## Description

Uses a purityD object remove peaks from either (or both) samples and blanks that are either below an intensity threshold or greater than a Relative Standard Deviation (RSD) threshold

## Usage

```
## S4 method for signature 'purityD'
filterp(Object, thr = 5000, rsd = 20,
  sampleOnly = TRUE)
```
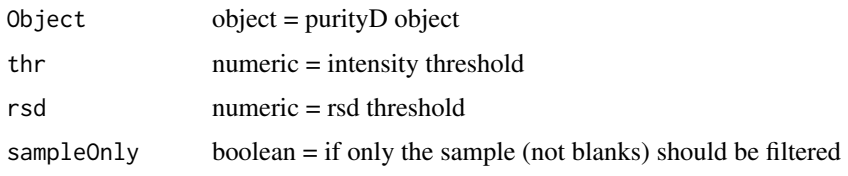

## <span id="page-7-0"></span>Value

purityD object

## Examples

```
datapth <- system.file("extdata", "dims", "mzML", package="msPurityData")
inDF <- Getfiles(datapth, pattern=".mzML", check = FALSE, cStrt = FALSE)
ppDIMS <- purityD(inDF, cores=1)
ppDIMS <- averageSpectra(ppDIMS)
ppDIMS <- filterp(ppDIMS, thr = 5000)
```
frag4feature,purityA-method *Assign precursor purity scored fragmentation spectra to XCMS features*

#### Description

Assign fragmentation spectra (MS/MS) scored via msPurity package to features from an XCMS set object.

Allows the user to filter out spectra below a certain threshold for purity.

## Usage

```
## S4 method for signature 'purityA'
frag4feature(pa, xset, ppm = 5, plim = 0,
  intense = TRUE, convert2RawRT = TRUE)
```
#### Arguments

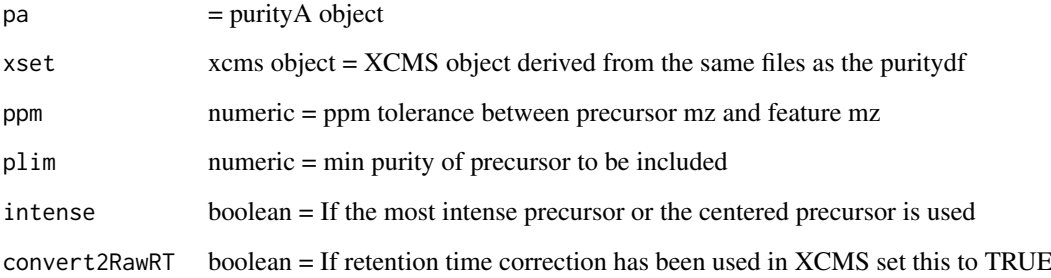

## Value

a dataframe of the purity score of the ms/ms spectra

#### <span id="page-8-0"></span>Getfiles 9

## Examples

```
msmsPths <- list.files(system.file("extdata", "lcms", "mzML", package="msPurityData"), full.names = TRUE, pa
xset <- xcms::xcmsSet(msmsPths, nSlaves = 1)
xset <- xcms::group(xset)
xset <- xcms::retcor(xset)
xset <- xcms::group(xset)
pa <- purityA(msmsPths, interpol = "linear")
```
Getfiles *Get files for DI-MS processing*

## Description

Takes in a folder path and outputs the a data frame structure for purityD. Function modified from mzmatch.

## Usage

```
Getfiles(projectFolder = NULL, recursive = FALSE, pattern = ".csv",
 check = TRUE, raw = FALSE, peakout = NA, cStrt = TRUE,
 mzml_out = FALSE)
```
## Arguments

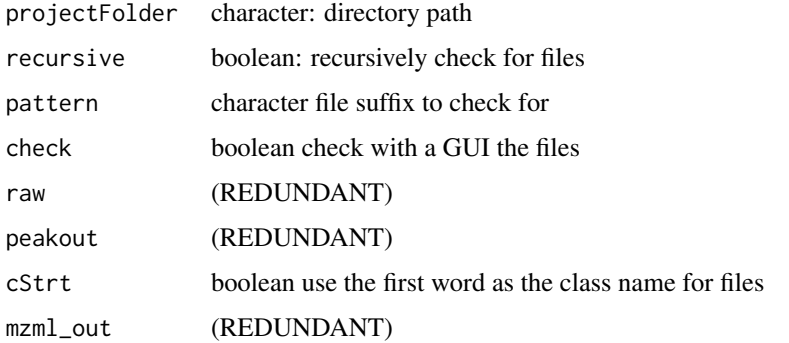

## Value

dataframe of files

## Examples

```
datapth <- system.file("extdata", "dims", "mzML", package="msPurityData")
inDF <- Getfiles(datapth, pattern=".mzML", check = FALSE, cStrt = FALSE)
```
<span id="page-9-0"></span>getP,purityD-method *Get peaklist for a purityD object*

## Description

output peak list for a purityD object

## Usage

```
## S4 method for signature 'purityD'
getP(x)
```
## Arguments

x object = purityD object

## Value

peaks

## Examples

```
datapth <- system.file("extdata", "dims", "mzML", package="msPurityData")
inDF <- Getfiles(datapth, pattern=".mzML", check = FALSE, cStrt = FALSE)
ppDIMS <- purityD(fileList=inDF, cores=1, mzML=TRUE)
peaks <- getP(ppDIMS)
```
groupPeaks,purityD-method

*Using purityD object, group multiple peaklists by similar mz values (mzML or .csv)*

## Description

Uses a purityD object to group all the peaklists in the 'avPeaks\$processing' slot

#### Usage

```
## S4 method for signature 'purityD'
groupPeaks(Object, ppm = 3, sampleOnly = FALSE,
 clustType = "hc")
```
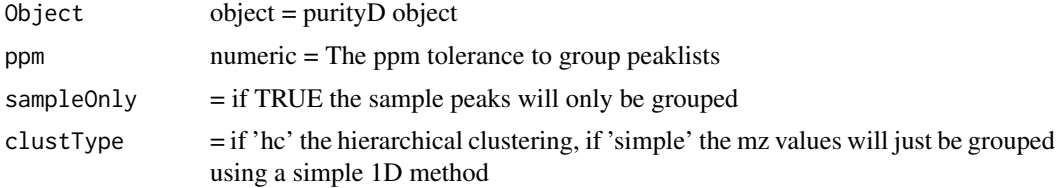

#### <span id="page-10-0"></span>groupPeaksEx 11

## Value

data.frame of peaklists grouped together by mz

#### Examples

```
datapth <- system.file("extdata", "dims", "mzML", package="msPurityData")
inDF <- Getfiles(datapth, pattern=".mzML", check = FALSE, cStrt = FALSE)
ppDIMS <- purityD(fileList=inDF, cores=1, mzML=TRUE)
ppDIMS <- averageSpectra(ppDIMS)
grpedP <- groupPeaks(ppDIMS)
```
groupPeaksEx *Group peaklists from a list of dataframes*

#### Description

Group a list of dataframes by their m/z values

## Usage

```
groupPeaksEx(peak_list, cores = 1, clustType = "hc", ppm = 2)
```
## Arguments

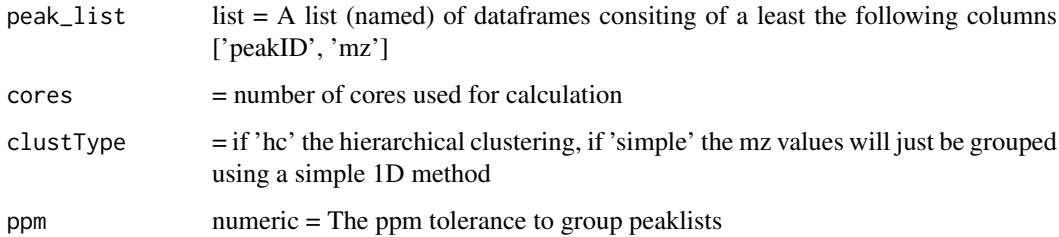

## Value

data.frame of peaklists grouped together by mz

## Examples

```
datapth <- system.file("extdata", "dims", "mzML", package="msPurityData")
inDF <- Getfiles(datapth, pattern=".mzML", check = FALSE, cStrt = FALSE)
ppDIMS <- purityD(fileList=inDF, cores=1, mzML=TRUE)
ppDIMS <- averageSpectra(ppDIMS)
grpedP <- groupPeaks(ppDIMS)
```
#### <span id="page-11-0"></span>initialize,purityD-method

#### Description

The class used to predict purity from an DI-MS dataset.

#### Usage

```
## S4 method for signature 'purityD'
initialize(.Object, fileList, cores = 1, mzML = TRUE,
 mzRback = "pwiz")
```
#### Arguments

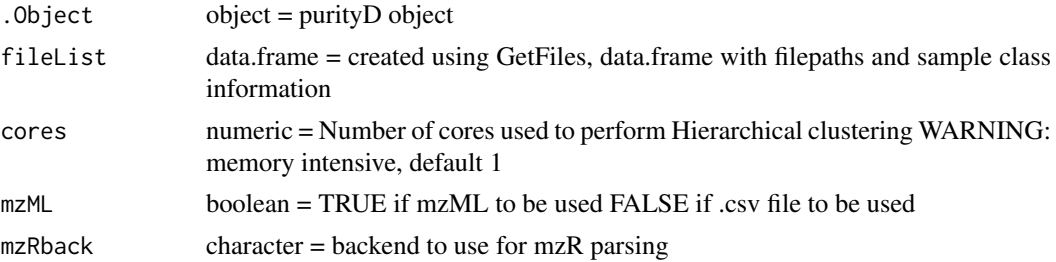

#### Value

purityD object

## Examples

```
datapth <- system.file("extdata", "dims", "mzML", package="msPurityData")
inDF <- Getfiles(datapth, pattern=".mzML", check = FALSE, cStrt = FALSE)
ppDIMS <- purityD(fileList=inDF, cores=1, mzML=TRUE)
```
<span id="page-11-1"></span>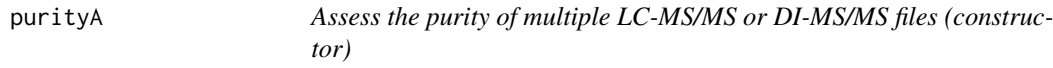

## Description

Constructor for the purityA class.

Given a vector of LC-MS/MS or DI-MS/MS mzML file paths calculate the precursor purity of each MS/MS scan

Will automatically determine the isolation widths offsets from the mzML file. For some vendors though this is not recorded (Agilent). In these cases the offsets should be given as a parameter.

In the case of Agilent only the "narrow" isolation is supported. This roughly equates to +/- 0.65 Da (depending on the instrument). If the file is detected as originating from an Agilent instrument the isolation widths will automatically be set as +/- 0.65 Da.

#### <span id="page-12-0"></span>purityD-class 13

## Usage

```
purityA(fileList, cores = 1, mostIntense = FALSE, nearest = TRUE,
 offsets = NA, plotP = FALSE, plotdir = NULL, interpol = "linear",
 iwNorm = FALSE, iwNormFun = NULL, ilim = 0.05, mzRback = "pwiz")
```
#### Arguments

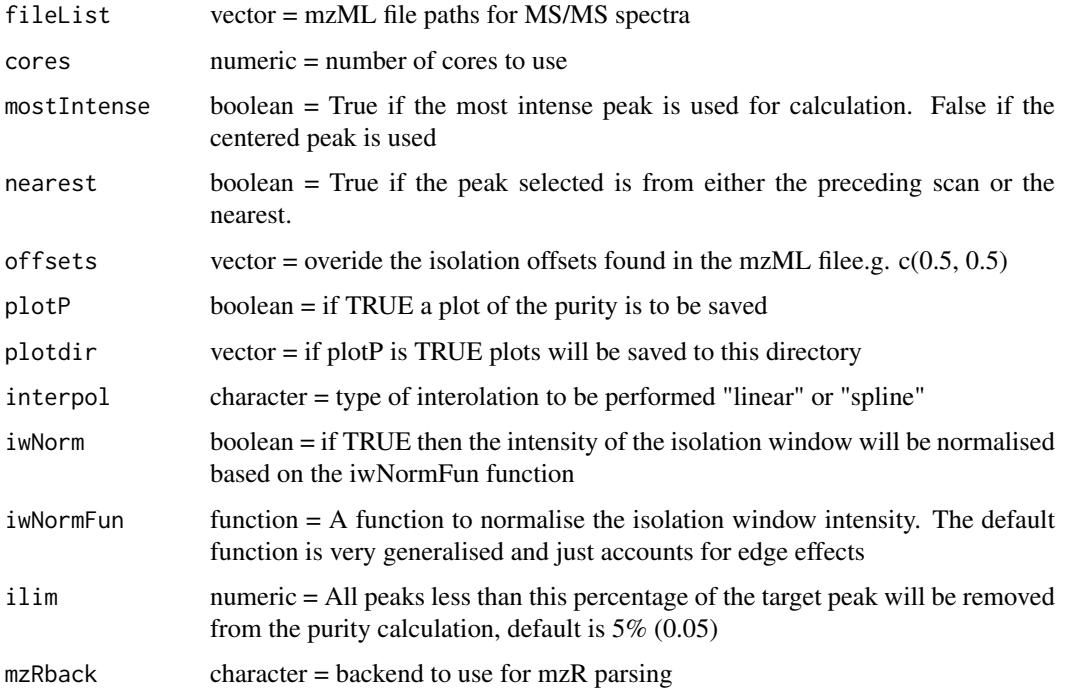

## Value

a dataframe of the purity score of the ms/ms spectra

## See Also

## [assessPuritySingle](#page-1-1)

## Examples

```
filepths <- system.file("extdata", "lcms", "mzML", "LCMSMS_1.mzML", package="msPurityData")
pa <- purityA(filepths)
```
purityD-class *An S4 class to represent a DI-MS purityD*

## Description

The class used to assess anticipated purity from a DI-MS run

<span id="page-13-0"></span>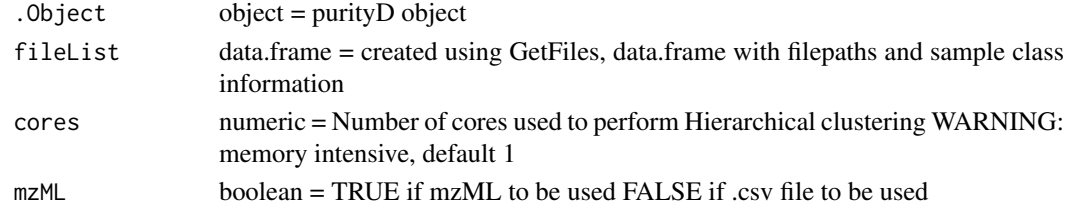

### Value

purityD object

#### Examples

```
datapth <- system.file("extdata", "dims", "mzML", package="msPurityData")
inDF <- Getfiles(datapth, pattern=".mzML", check = FALSE, cStrt = FALSE)
ppDIMS <- purityD(fileList=inDF, cores=1, mzML=TRUE)
```
purityX *Assessing anticipated purity of XCMS features from an LC-MS run*

#### Description

Constructor for the purityX class.

Given an XCMS object get the anticipated precursor purity of the grouped peaks

#### Usage

```
purityX(xset, purityType = "purityFWHMmedian", offsets = c(0.5, 0.5),
 fileignore = NULL, cores = 1, xgroups = NULL, iwNorm = FALSE,
  iwNormFun = NULL, ilim = 0, plotP = FALSE, mzRback = "pwiz")
```
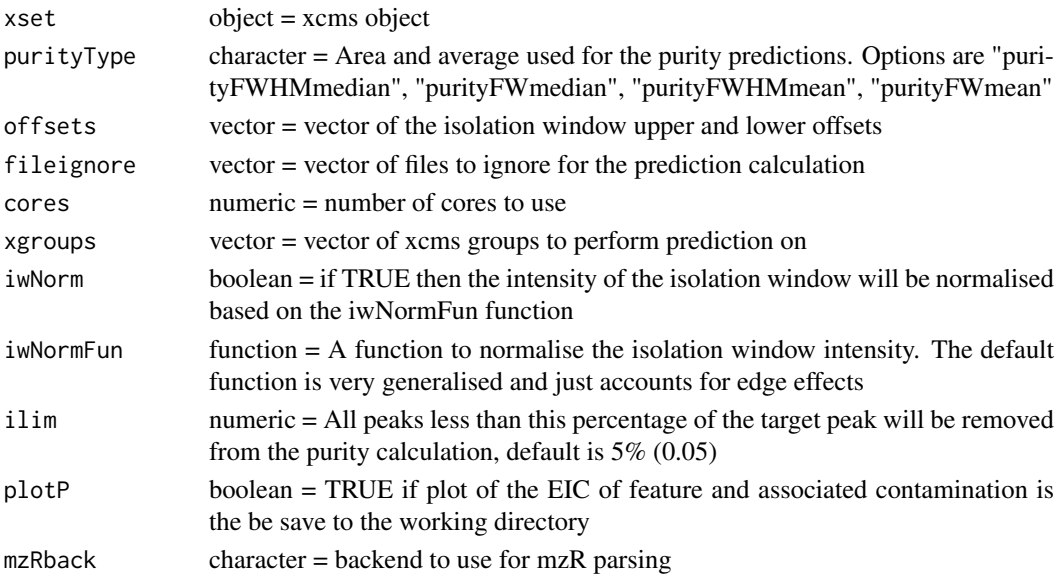

#### <span id="page-14-0"></span>show,purityA-method 15

## Value

a purityX object containing a dataframe of predicted purity scores

## Examples

```
msPths <- list.files(system.file("extdata", "lcms", "mzML", package="msPurityData"), full.names = TRUE, patt
xset <- xcms::xcmsSet(msPths)
xset <- xcms::group(xset)
xset <- xcms::retcor(xset)
xset <- xcms::group(xset)
ppLCMS \le purityX(xset, cores = 1, xgroups = c(1, 2))
```
show,purityA-method *Show method for purityA class*

#### Description

print statement for purityA class

## Usage

```
## S4 method for signature 'purityA'
show(object)
```
## Arguments

object object = purityA object

## Value

a print statement of regarding object

show,purityD-method *Show method for purityD*

## Description

Show method for purityD object

#### Usage

```
## S4 method for signature 'purityD'
show(object)
```
## Arguments

 $object$  = purityD object

## Value

a print statement of regarding object

<span id="page-15-0"></span>show,purityX-method *Show method for purityX*

## Description

Show method for purityX object

## Usage

```
## S4 method for signature 'purityX'
show(object)
```
## Arguments

 $object$  = purityX object

#### Value

a print statement of regarding object

subtract,purityD-method

*Using Subtract MZ values based on ppm tolerance and noise ratio*

## Description

Uses a purityD object with references to multiple MS files. Subtract blank peaks from the sample peaks see subtractMZ for more information

## Usage

```
## S4 method for signature 'purityD'
subtract(Object, byClass = TRUE, mapping = c("sample",
  "blank"), ppm = 5, s2bthres = 10)
```
#### Arguments

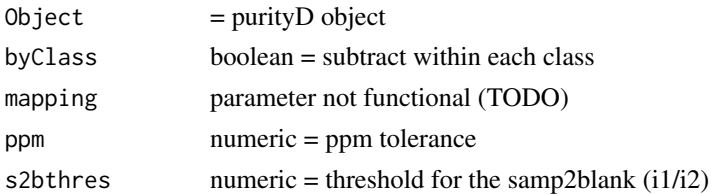

### Value

purityD object with averaged spectra

## See Also

[subtractMZ](#page-16-1)

#### <span id="page-16-0"></span>subtractMZ 17

#### Examples

```
datapth <- system.file("extdata", "dims", "mzML", package="msPurityData")
inDF <- Getfiles(datapth, pattern=".mzML", check = FALSE, cStrt = FALSE)
ppDIMS <- purityD(inDF, cores=1)
ppDIMS <- averageSpectra(ppDIMS)
ppDIMS <- filterp(ppDIMS, thr = 5000)
ppDIMS <- subtract(ppDIMS)
```
<span id="page-16-1"></span>

subtractMZ *Subtract MZ values based on ppm tolerance and noise ratio*

## Description

This function is intended for blank subtraction of mz values from two peaklists. It takes in 2 vectors of mz values and 2 coresponding vectors of Intensity values.

The second mz values are subtracted from the first set within an MZ tolerance.

However, if the mz match but the intensity is above a defined threshold then they are not subtracted

## Usage

```
subtractMZ(mz1, mz2, i1, i2, ppm = 5, s2bthres = 10)
```
## Arguments

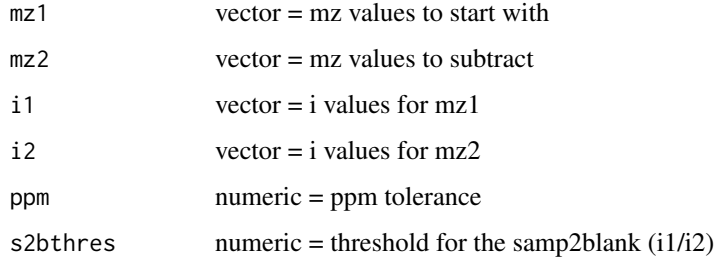

## Value

a vector of the remaining mz values

## Examples

```
mz1 <- c(100.001, 200.002, 300.302)
mz2 <- c(100.004, 200.003, 500.101)
i1 <- c(100, 100, 100)
i2 <- c(100, 10000, 100)
subtractMZ(mz1, mz2, i1, i2, ppm=5, s2bthres =10)
```

```
validate,purityA-method
```
*Validate precursor purity predictions using LC-MS and LC-MS/MS dataset*

## Description

The method is used to validate the precursor purity predictions made from an LC-MS dataset

#### Usage

```
## S4 method for signature 'purityA'
validate(pa, ppLCMS)
```
## Arguments

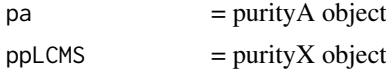

## Value

purityA object

```
writeOut,purityD-method
```
*Using purityD object, save peaks as text files*

### Description

Uses a purityD object with references to multiple MS files. Predicts the purity of the processed sample files

## Usage

```
## S4 method for signature 'purityD'
writeOut(Object, outDir, original)
```
## Arguments

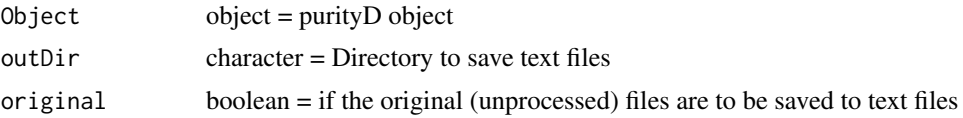

## Value

purityD object

# <span id="page-18-0"></span>**Index**

```
assessPuritySingle, 2, 13
averageSpectra
        (averageSpectra,purityD-method),
        3
averageSpectra,purityD-method, 3
averageSpectraSingle, 4, 4
dimsPredictPurity
        (dimsPredictPurity,purityD-method),
        5
dimsPredictPurity,purityD-method, 5
dimsPredictPuritySingle, 6, 6
filterp (filterp,purityD-method), 7
filterp,purityD-method, 7
frag4feature
        (frag4feature,purityA-method),
        8
frag4feature,purityA-method, 8
Getfiles, 9
getP (getP,purityD-method), 10
getP,purityD-method, 10
groupPeaks (groupPeaks,purityD-method),
        10
groupPeaks,purityD-method, 10
groupPeaksEx, 11
initialize,purityD-method, 12
purityA, 3, 12
purityD (purityD-class), 13
purityD-class, 13
purityX, 14
show,purityA-method, 15
show,purityD-method, 15
show,purityX-method, 16
subtract (subtract,purityD-method), 16
subtract,purityD-method, 16
subtractMZ, 16, 17
validate (validate,purityA-method), 18
validate,purityA-method, 18
writeOut (writeOut,purityD-method), 18
writeOut,purityD-method, 18
```